# **Calculette Capricieuse - Feature - Fonctionnalité #831**

# **problème de prise en main**

06/11/2010 23:42 - Francois Audirac

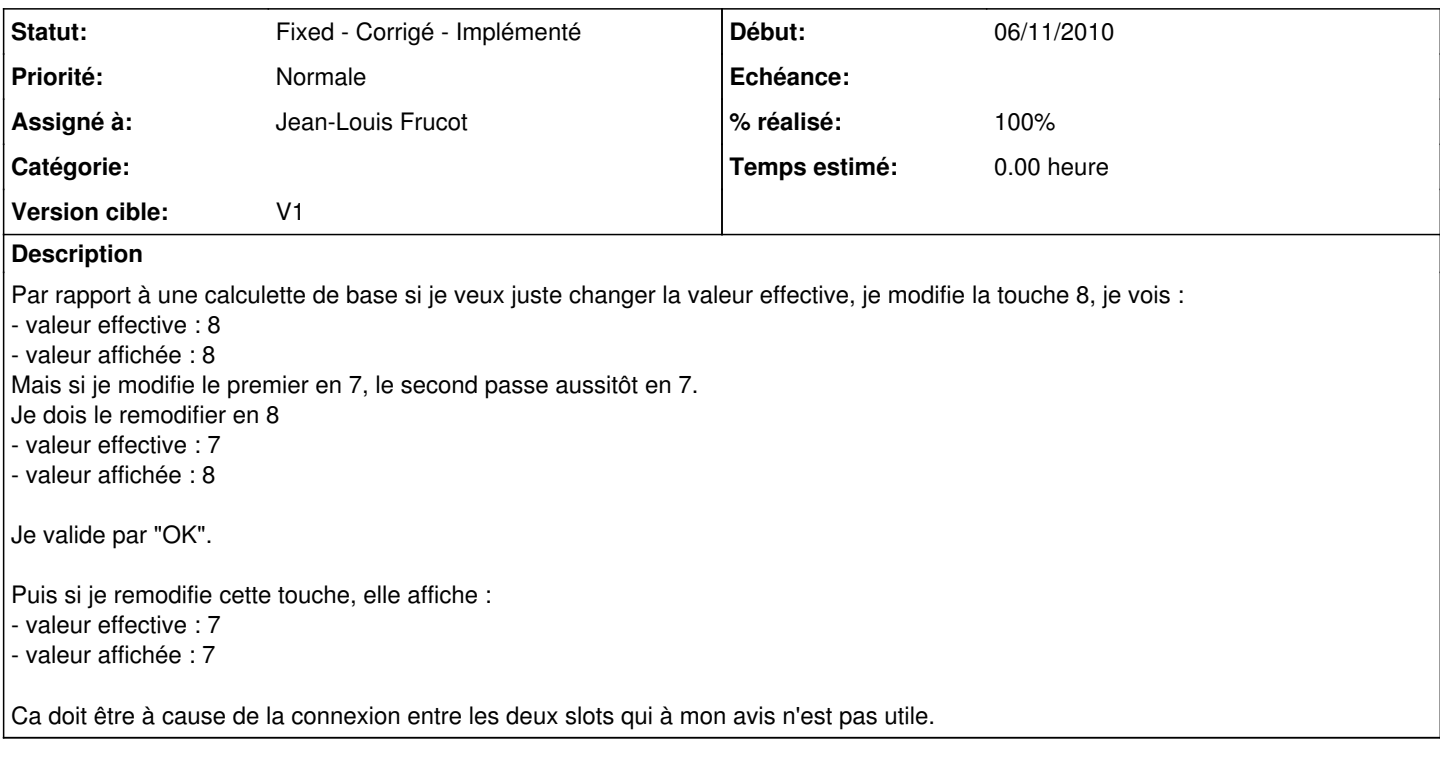

#### **Révisions associées**

### **Révision 569642bd - 07/11/2010 10:16 - Jean-Louis Frucot**

fix #830 Amélioration éditeur de touche fix #831 Correction incohérence affichage dans l'éditeur de touche

## **Historique**

## **#1 - 07/11/2010 11:20 - Jean-Louis Frucot**

*- Statut changé de New - Nouveau à Fixed - Corrigé - Implémenté*

*- Assigné à mis à Jean-Louis Frucot*

Fixe des incohérences dans l'affichage, désolidarise les modifications entre champs

### **#2 - 07/11/2010 11:22 - Jean-Louis Frucot**

*- Version cible mis à V1*

*- % réalisé changé de 0 à 100*